# **Simplified Grammar of Graphics**

**Creating a Humble Chart**

### **Start with Data**

### Data

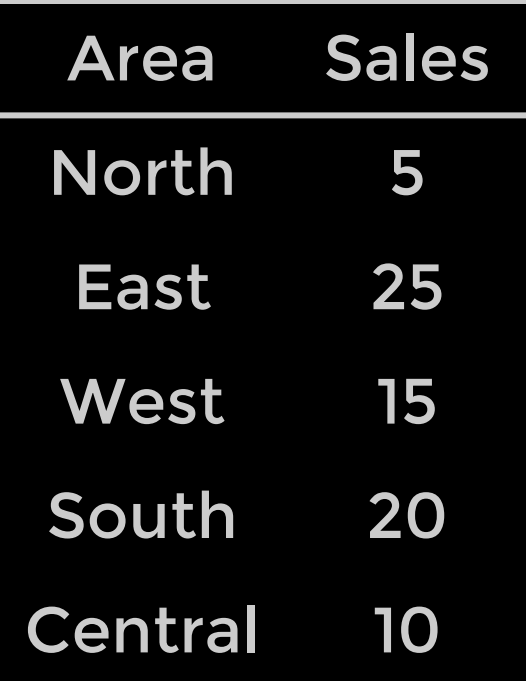

### **Map the Aesthetics**

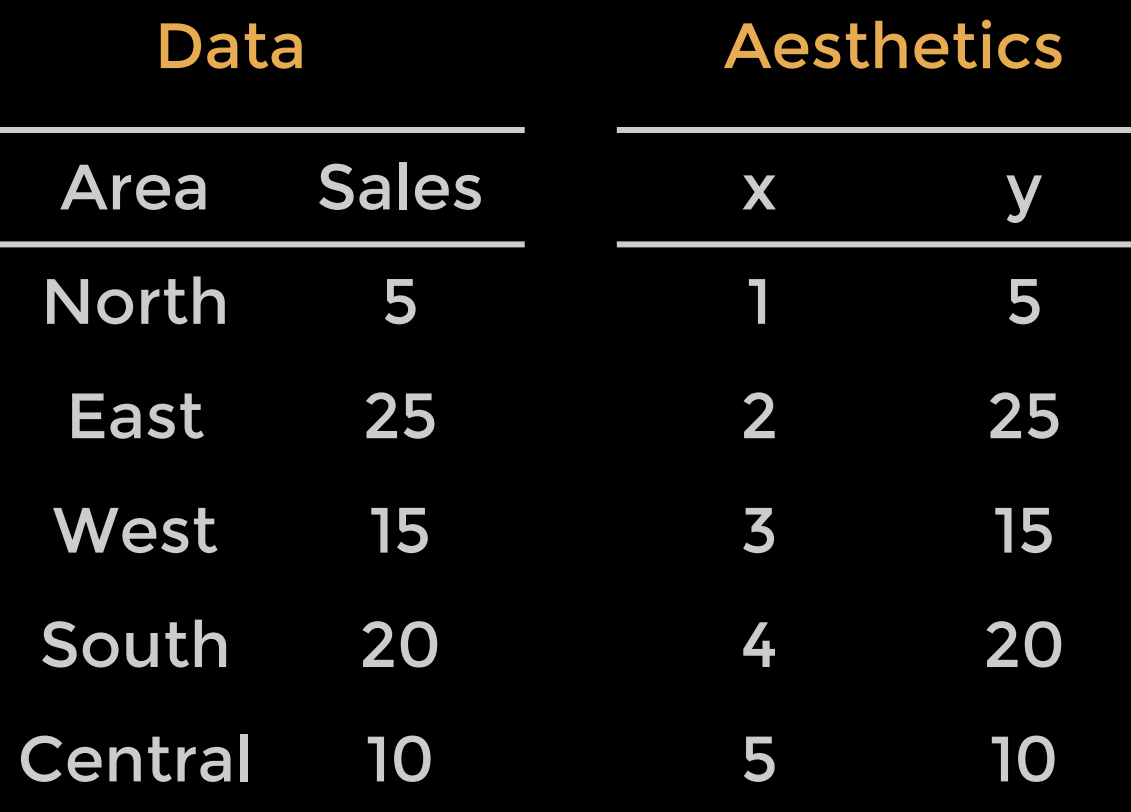

x (Nominal) = Area y (Quantitative) = Sales

## **Encode Geometric & Scale**

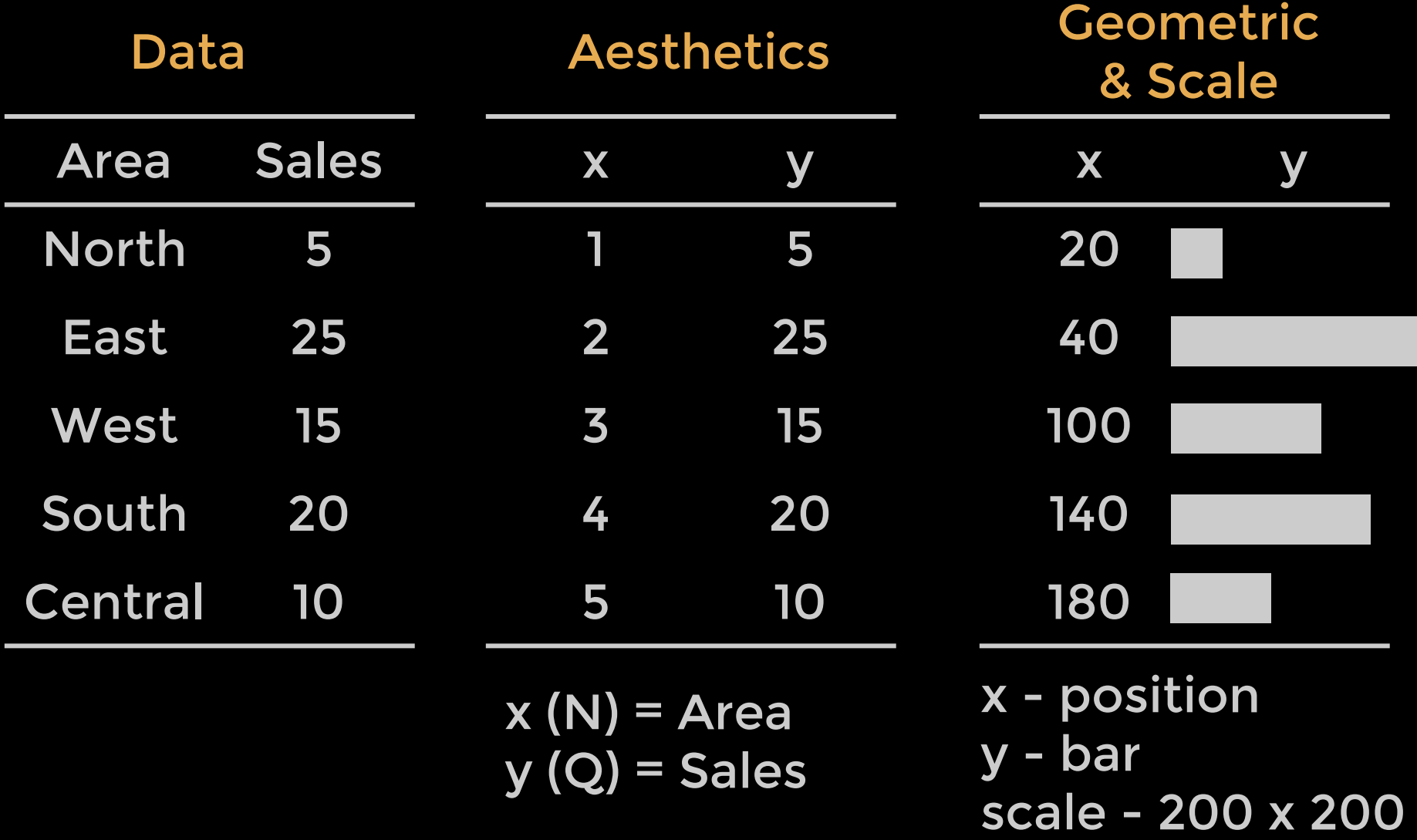

### **Choose a Coordinate**

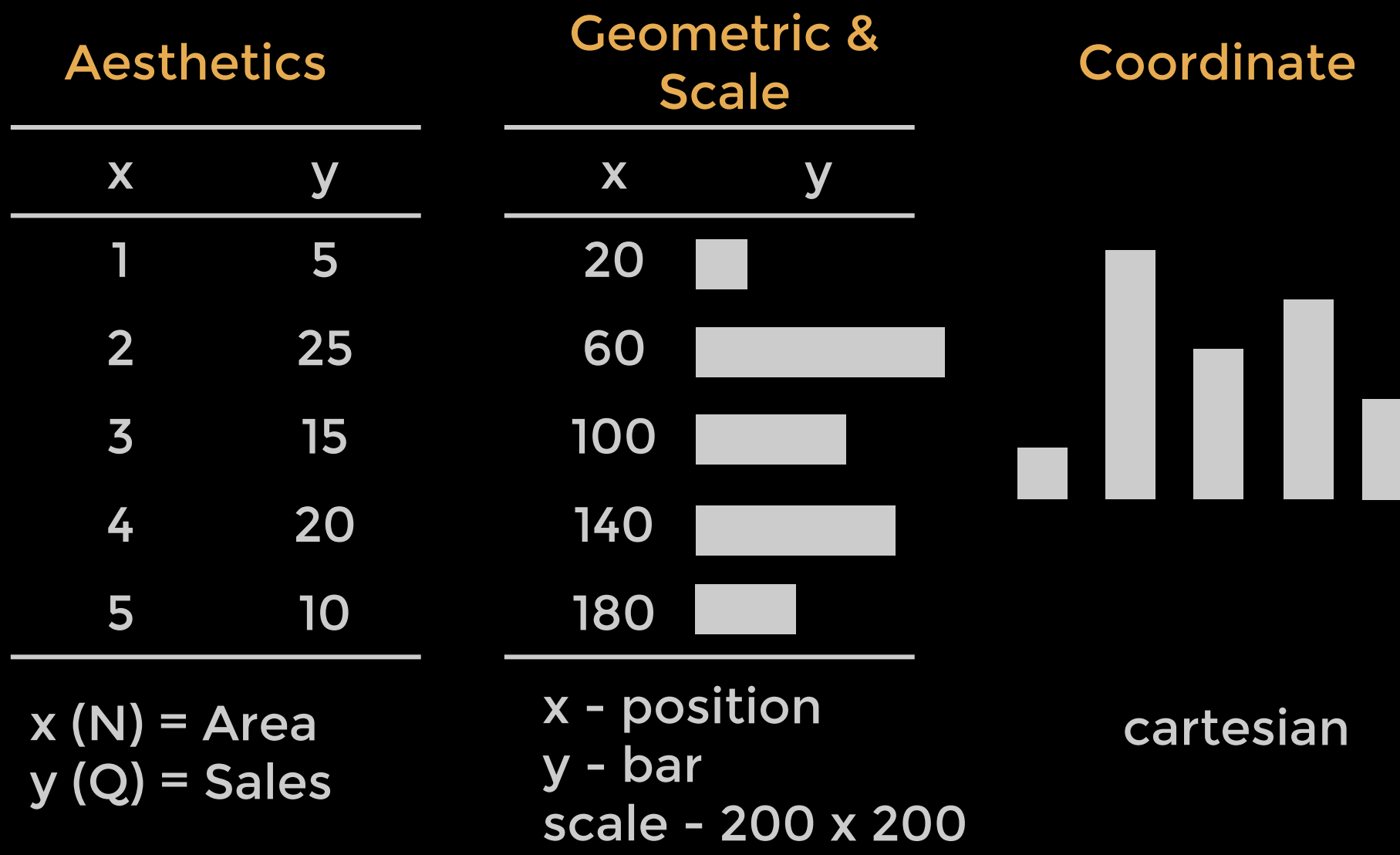

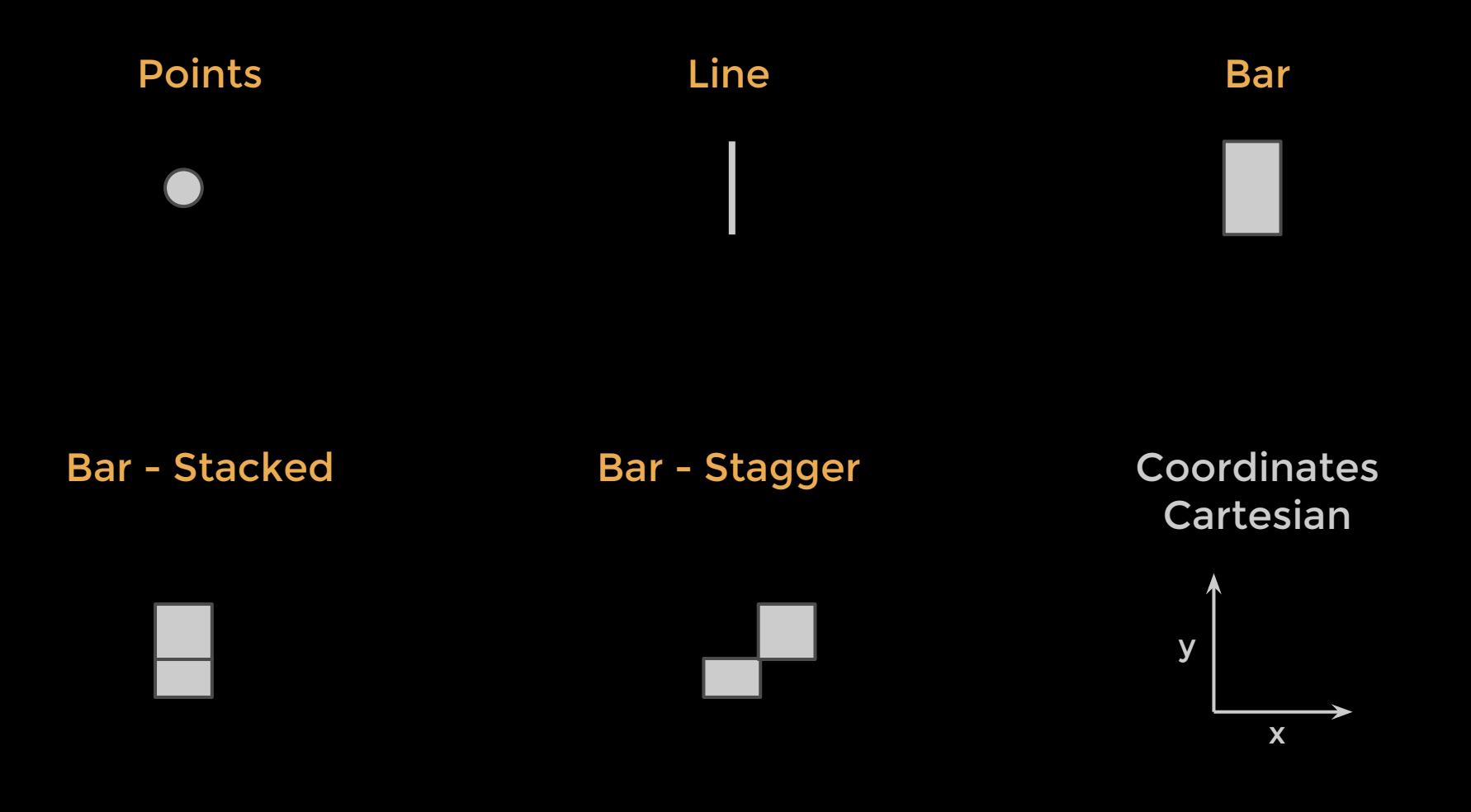

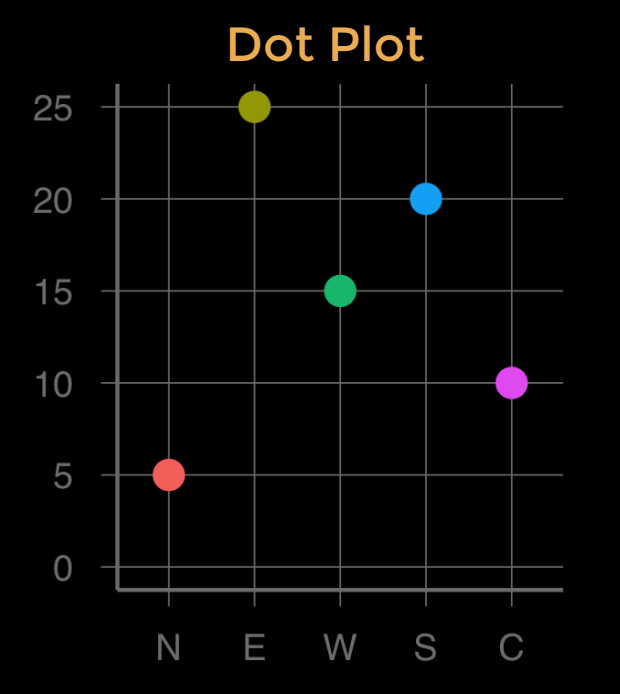

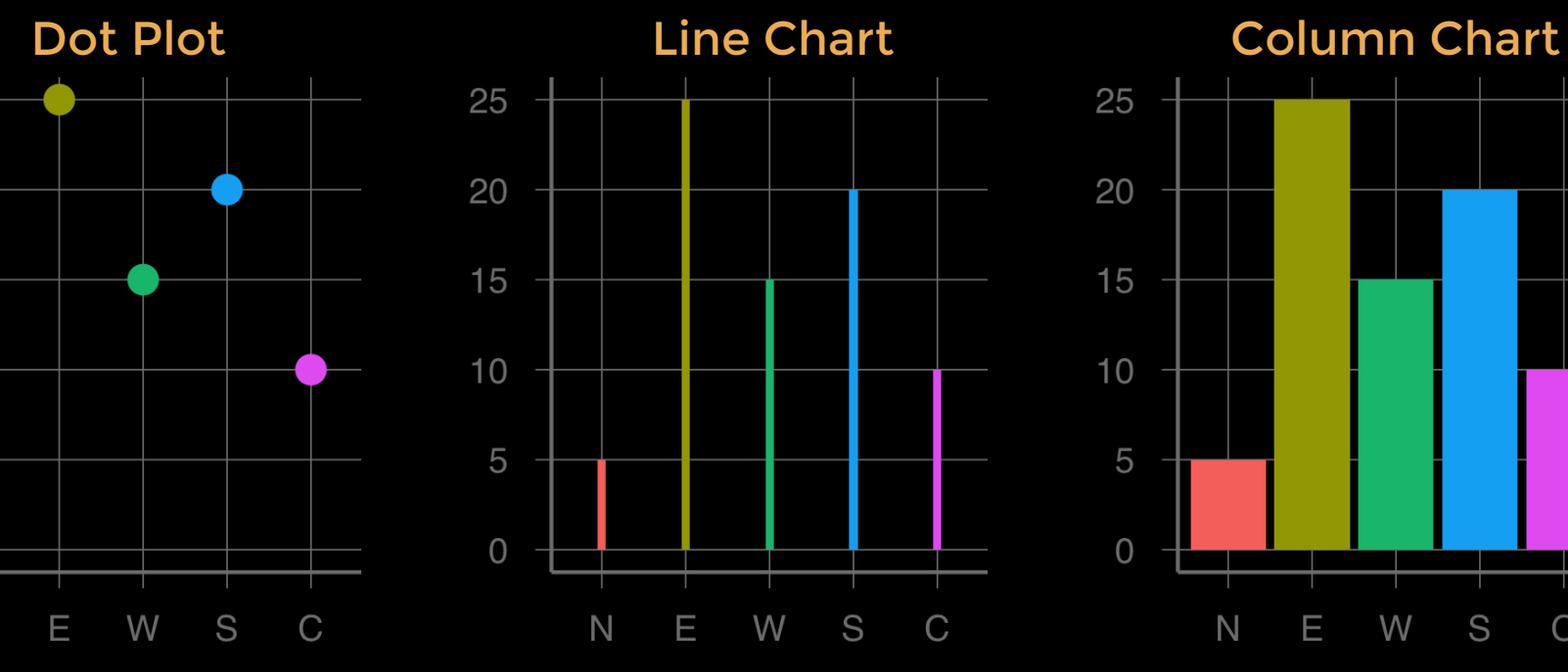

Stacked Column Waterfall

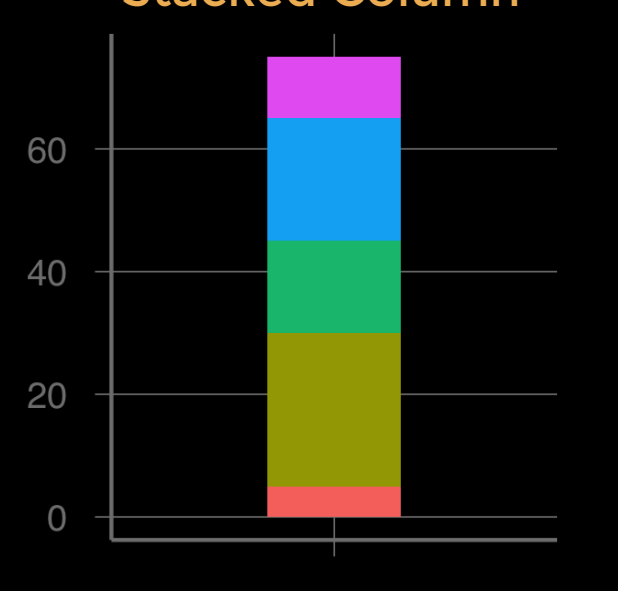

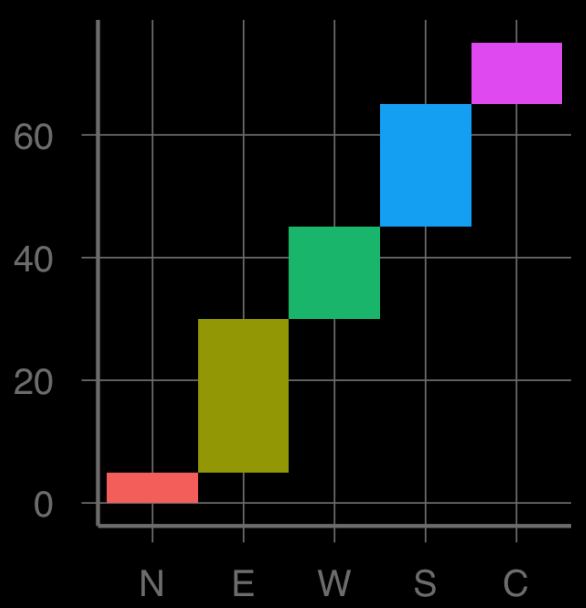

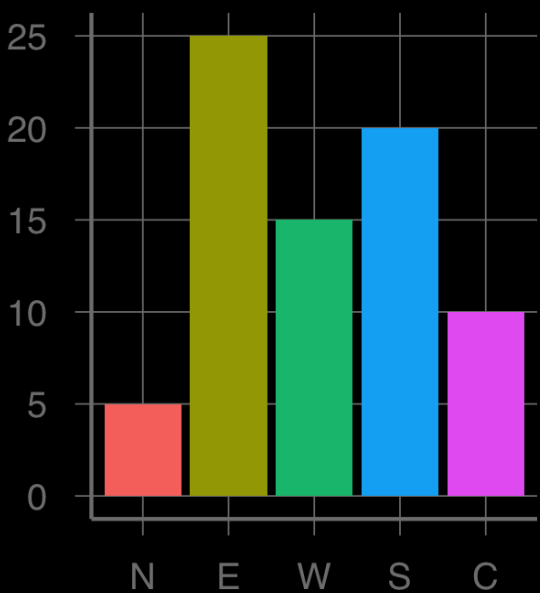

x

y

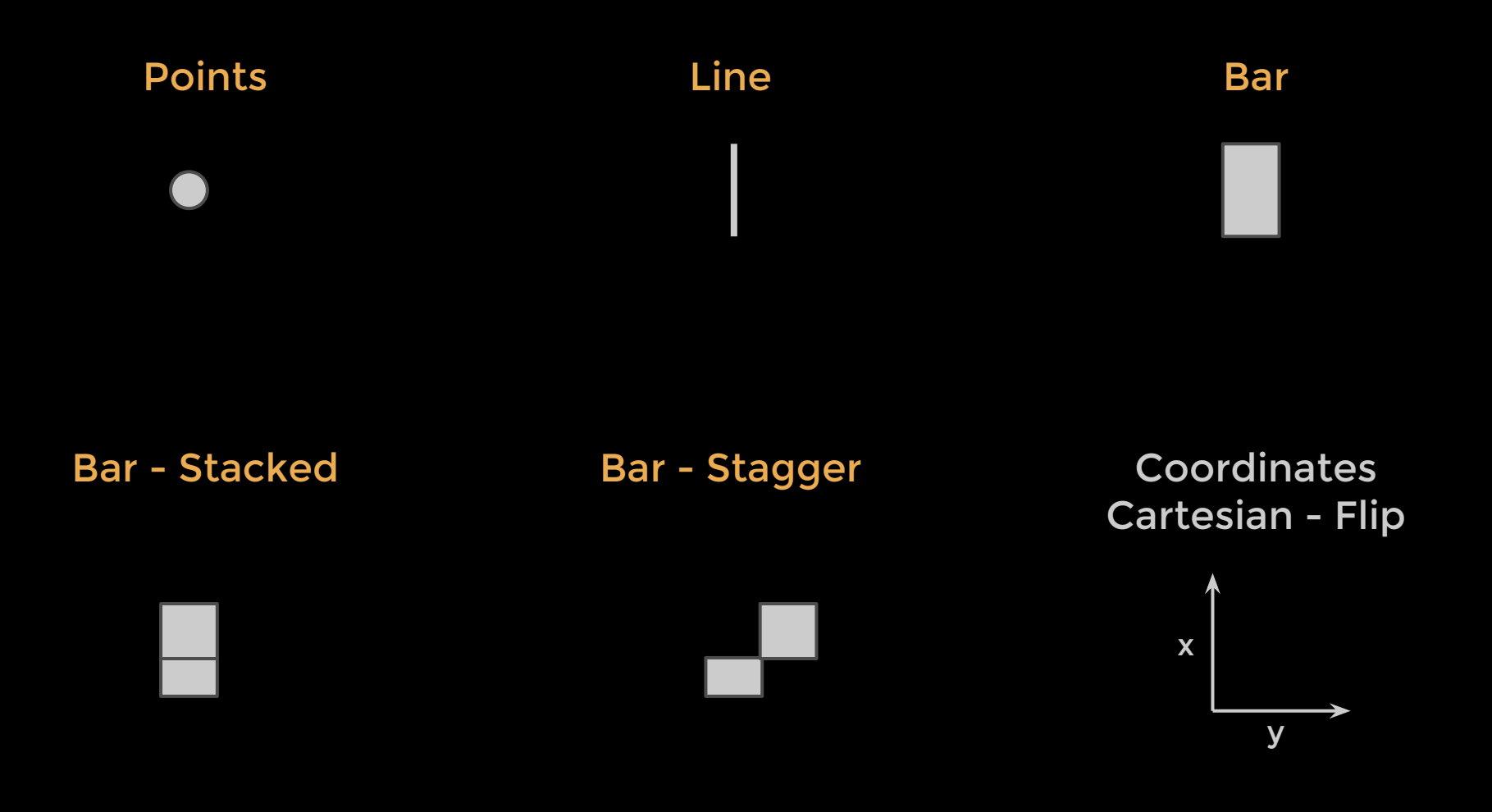

![](_page_8_Figure_1.jpeg)

![](_page_8_Figure_2.jpeg)

![](_page_8_Figure_3.jpeg)

Stacked Bar **Cascade** 

![](_page_8_Figure_5.jpeg)

![](_page_8_Figure_6.jpeg)

![](_page_8_Figure_7.jpeg)

![](_page_8_Figure_8.jpeg)

 $\mathsf N$ 

 $\overline{0}$ 

5

 $10$ 

15

20

25

![](_page_8_Figure_9.jpeg)

![](_page_9_Figure_1.jpeg)

### Marked Radar **Line Radar?** CoxComb

![](_page_10_Figure_3.jpeg)

![](_page_10_Figure_4.jpeg)

![](_page_10_Figure_5.jpeg)

### Bullseye **Polar Waterfall?**

![](_page_10_Figure_8.jpeg)

![](_page_10_Figure_9.jpeg)

![](_page_10_Figure_10.jpeg)

![](_page_11_Figure_1.jpeg)

![](_page_12_Picture_0.jpeg)

### Target? Wind Rose? Wind Rose

![](_page_12_Figure_3.jpeg)

![](_page_12_Figure_4.jpeg)

![](_page_12_Figure_5.jpeg)

Pie Chart Polar Cascade?

![](_page_12_Figure_8.jpeg)

![](_page_12_Figure_9.jpeg)

![](_page_12_Picture_10.jpeg)

### **Amit Kapoor** @amitkaps Partner, narrativeVIZ Consulting [amit@narrativeviz.com](mailto:amit@narrativeviz.com)

Find this presentation and more at <http://narrativeviz.com/playbook>